# МИНИСТЕРСТВО НАУКИ И ВЫСШЕГО ОБРАЗОВАНИЯ РОССИЙСКОЙ ФЕДЕРАЦИИ

Федеральное государственное автономное образовательное учреждение

высшего образования "Казанский (Приволжский) федеральный университет" Высшая школа информационных технологий и интеллектуальных систем

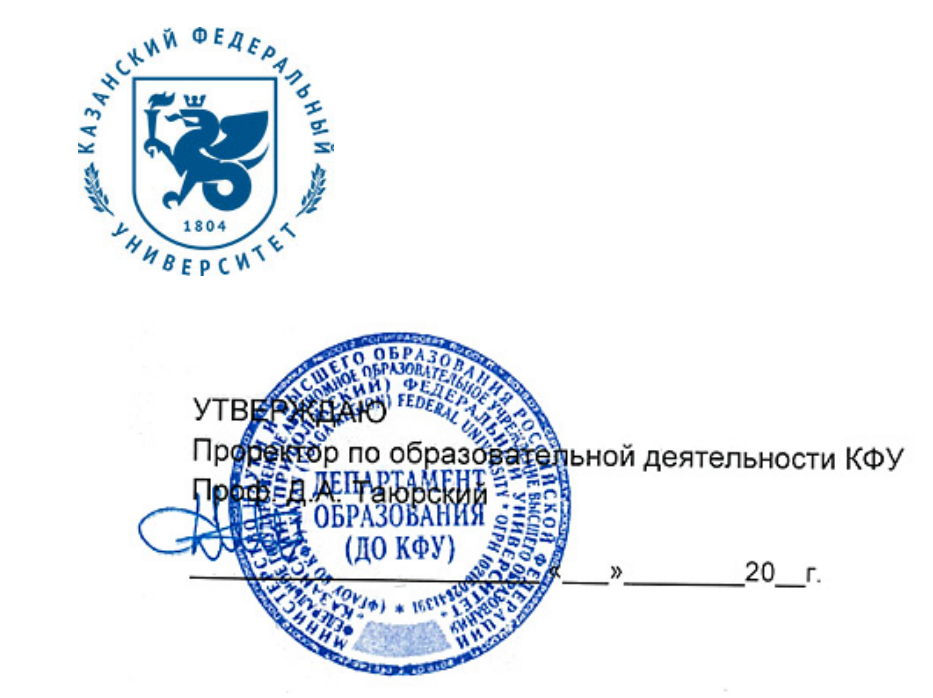

*подписано электронно-цифровой подписью*

# **Программа дисциплины**

Системы постпроцессинга Б1.В.ДВ.10

Направление подготовки: 09.03.03 - Прикладная информатика Профиль подготовки: не предусмотрено Квалификация выпускника: бакалавр Форма обучения: очное Язык обучения: русский **Автор(ы):** Костюк Д.И. **Рецензент(ы):** Кугуракова В.В.

## **СОГЛАСОВАНО:**

Заведующий(ая) кафедрой: Хасьянов А. Ф. Протокол заседания кафедры No \_\_\_ от " \_\_ " \_\_ \_\_ \_\_ 201 \_ г Учебно-методическая комиссия Высшей школы информационных технологий и интеллектуальных систем: Протокол заседания УМК No или пот " и так и 201 г.

Регистрационный No 689514619

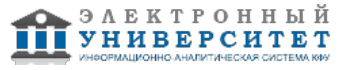

## **Содержание**

1. Цели освоения дисциплины

2. Место дисциплины в структуре основной образовательной программы

3. Компетенции обучающегося, формируемые в результате освоения дисциплины /модуля

4. Структура и содержание дисциплины/ модуля

5. Образовательные технологии, включая интерактивные формы обучения

6. Оценочные средства для текущего контроля успеваемости, промежуточной аттестации по итогам освоения дисциплины и учебно-методическое обеспечение самостоятельной работы студентов

7. Литература

8. Интернет-ресурсы

9. Материально-техническое обеспечение дисциплины/модуля согласно утвержденному учебному плану

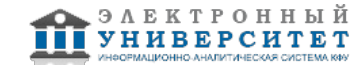

Программу дисциплины разработал(а)(и) ассистент, б.с. Костюк Д.И. Кафедра программной инженерии Высшая школа информационных технологий и интеллектуальных систем , xdxnxkx@gmail.com

## **1. Цели освоения дисциплины**

В результате изучения курса 'Системы постпроцессинга' студент должен иметь представление о месте и роли постобработки в разработке интерактивных приложений; знать систему базовых понятий выполнения постпроцессинга, методы организации работ по ее созданию, методы выполнения основных видов работ в рамках разработки интерактивного приложения; уметь применять на практике изученные методы по выполнению постобработки.

#### **2. Место дисциплины в структуре основной образовательной программы высшего профессионального образования**

Данная учебная дисциплина включена в раздел "Б1.В.ДВ.10 Дисциплины (модули)" основной образовательной программы 09.03.03 Прикладная информатика и относится к дисциплинам по выбору. Осваивается на 4 курсе, 7 семестр.

Для освоения дисциплины желательно предварительное прохождения таких курсов как 'Алгебра и геометрия', 'Информатика', 'Физика', 'Основы компьютерной графики и графические форматы','Программирование компьютерной графики низкого и высокого уровней', 'Процедурное моделирование и спецэффекты', 'Введение в теорию и практику анимации'.

#### **3. Компетенции обучающегося, формируемые в результате освоения дисциплины /модуля**

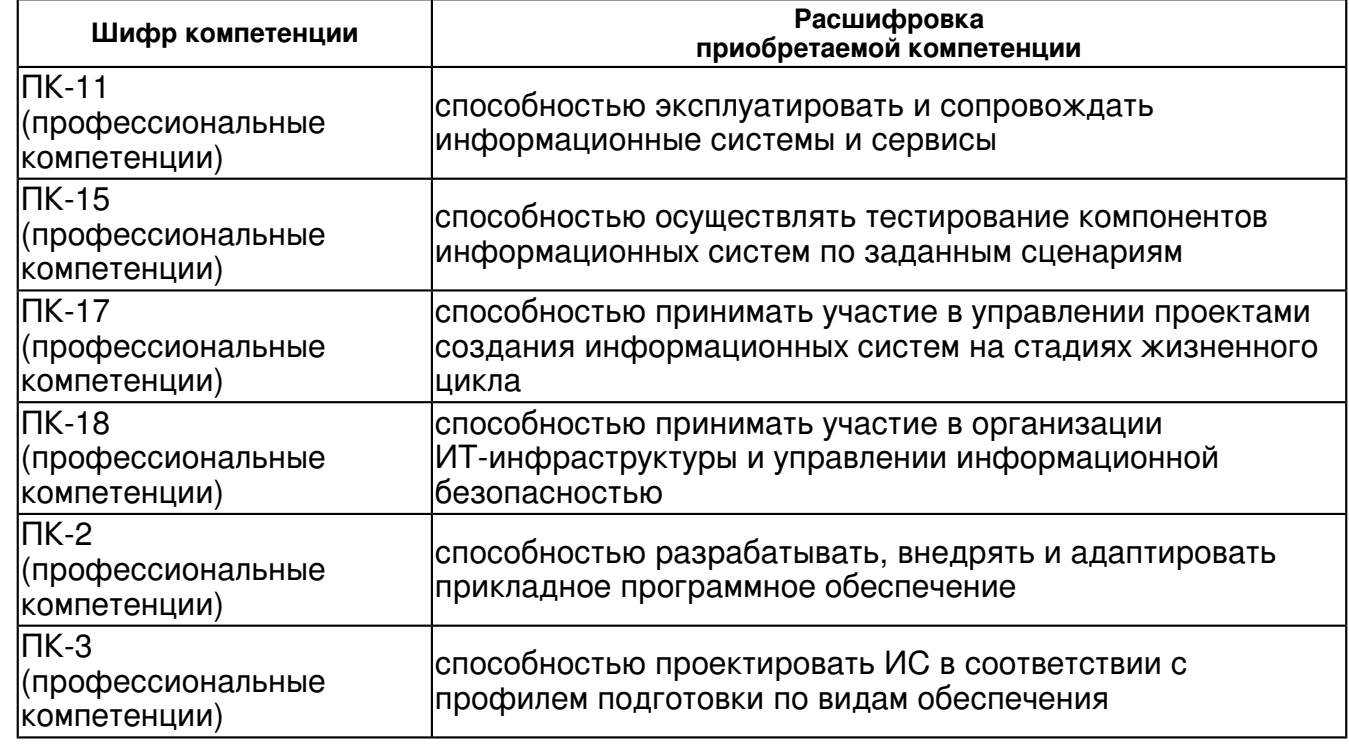

В результате освоения дисциплины формируются следующие компетенции:

В результате освоения дисциплины студент:

- 4. должен демонстрировать способность и готовность:
- разбираться в терминологии сферы компьютерной графики;
- грамотно оценить поставленную задачу;

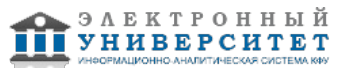

- составить план по реализации задачи;
- работать в коллективе;
- проводить сравнительный анализ различных способ решения задачи;
- собрать сцену для визуализации кадра;
- выполнить растеризацию 3D сцены по слоям;
- выполнить постобработку и сведение слоев;
- импортировать и экспортировать в различных форматах.

# **4. Структура и содержание дисциплины/ модуля**

Общая трудоемкость дисциплины составляет 5 зачетных(ые) единиц(ы) 180 часа(ов).

Форма промежуточного контроля дисциплины: зачет с оценкой в 7 семестре.

Суммарно по дисциплине можно получить 100 баллов, из них текущая работа оценивается в 50 баллов, итоговая форма контроля - в 50 баллов. Минимальное количество для допуска к зачету 28 баллов.

86 баллов и более - "отлично" (отл.);

71-85 баллов - "хорошо" (хор.);

55-70 баллов - "удовлетворительно" (удов.);

54 балла и менее - "неудовлетворительно" (неуд.).

# **4.1 Структура и содержание аудиторной работы по дисциплине/ модулю Тематический план дисциплины/модуля**

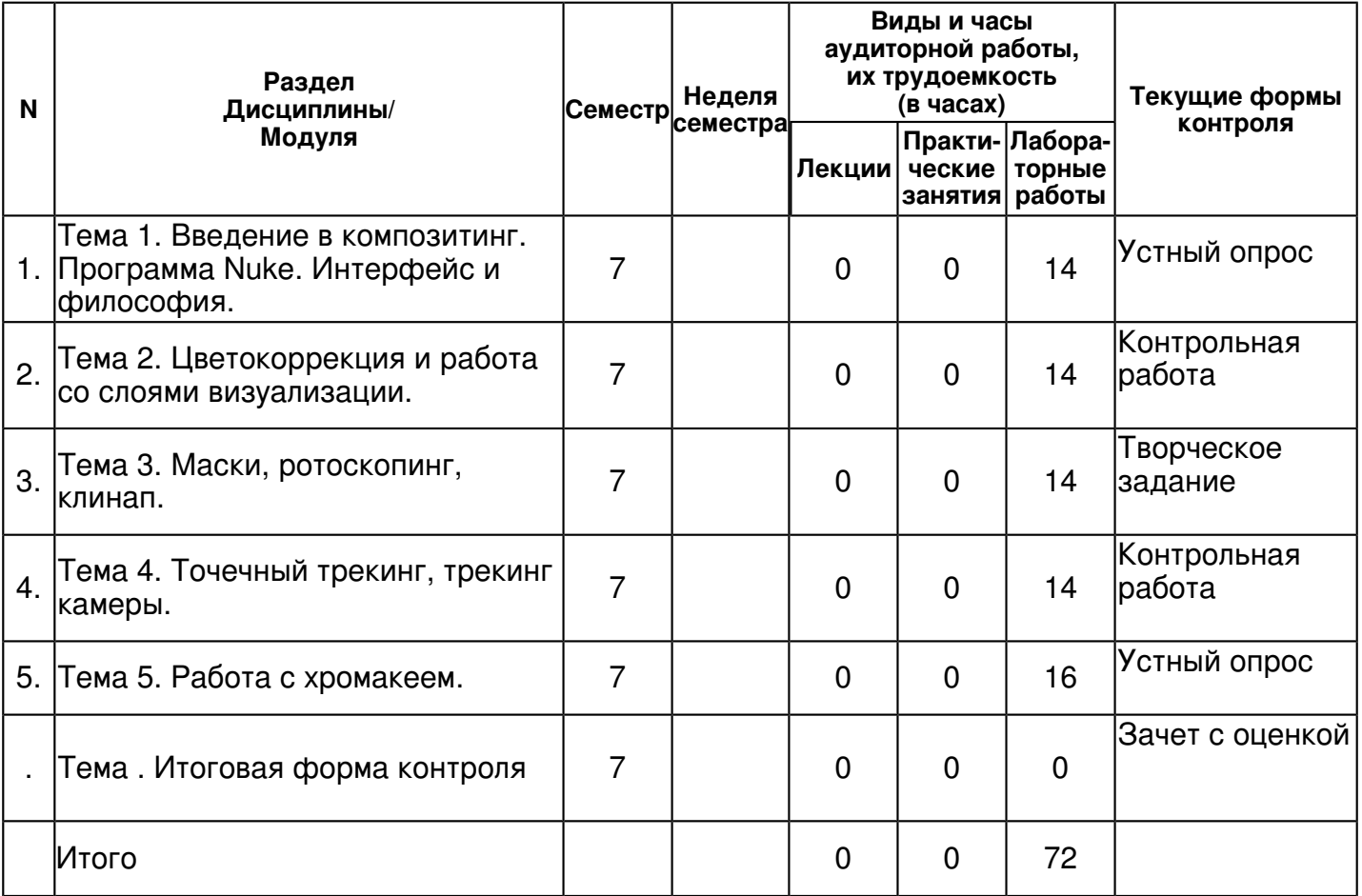

## **4.2 Содержание дисциплины**

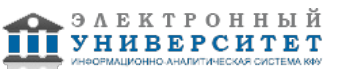

# **Тема 1. Введение в композитинг. Программа Nuke. Интерфейс и философия.**

# *лабораторная работа (14 часа(ов)):*

Место и значение композитинга в процессе создания 3D продукции. Круг задач, решаемых на этапе композитинга. Основные программы для работы: Nuke, Mocha, After Effects, Blender. Нодовый интерфейс программы и принцип работы с ним. Файлы для композитинга. Основные ноды. Введение в работу с каналами и слоями визуализации.

## **Тема 2. Цветокоррекция и работа со слоями визуализации.**

# *лабораторная работа (14 часа(ов)):*

Каналы в Nuke. Color ноды. Композиция кадра. Цветовой баланс и баланс форм как ключевые компоненты в работе специалиста по композитингу. Секреты создания "живых" шотов. Круг задач. Введение в digital цвет. Законы физики и работа композера. Профессиональные инструменты цветового анализа. Согласование цвета различных элементов композиции.

## **Тема 3. Маски, ротоскопинг, клинап.**

## *лабораторная работа (14 часа(ов)):*

Ротоскопинг и маскирование в Nuke. Дерево нод для решения простых задач. Круг задач. Ротоскопинг и маскирование в Mocha. Ротоскопинг и маскирование в Blender. Перенос данных между приложениями. Основы работы с инструментом RotoBrush. Разбор примеров очистки видеоматериалов от ненужных элементов. Типичные ошибки.

## **Тема 4. Точечный трекинг, трекинг камеры.**

## *лабораторная работа (14 часа(ов)):*

Точечный трекинг, трекинг камеры - технологии решения широкого круга творческих задач. Точечный трекинг. Трекинг камеры. Трекинг в Nuke. Основные ноды. Автоматический трекинг. Ручной трекинг. 3D в Nuke. Экспорт данных в различные 3D пакеты. Круг задач. Трекинг в Mocha. Трекинг в 3DEqualizer. Трекинг в Boujou.

## **Тема 5. Работа с хромакеем.**

# *лабораторная работа (16 часа(ов)):*

Особенности настройки цифровой камеры при работе с хромакеем. Особенности настройки освещения при работе с хромакеем. Различные типы нод необходимые при обработке шота с хромакеем в программном обеспечении Nuke. Типичные ошибки. Советы по грамотному построению проекта при работе с хромакеем. Фильтры применяемые при с хромакеем.

# **4.3 Структура и содержание самостоятельной работы дисциплины (модуля)**

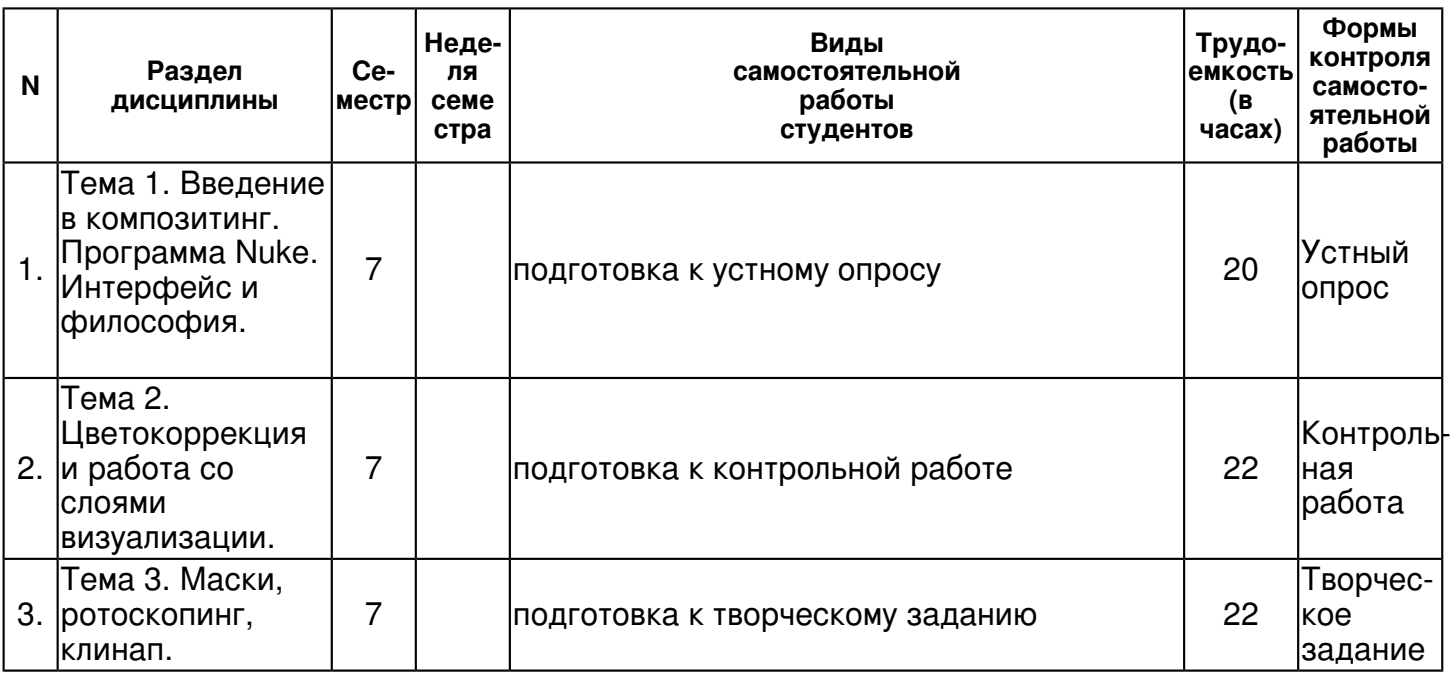

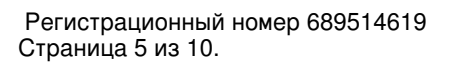

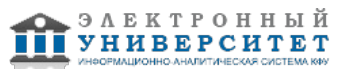

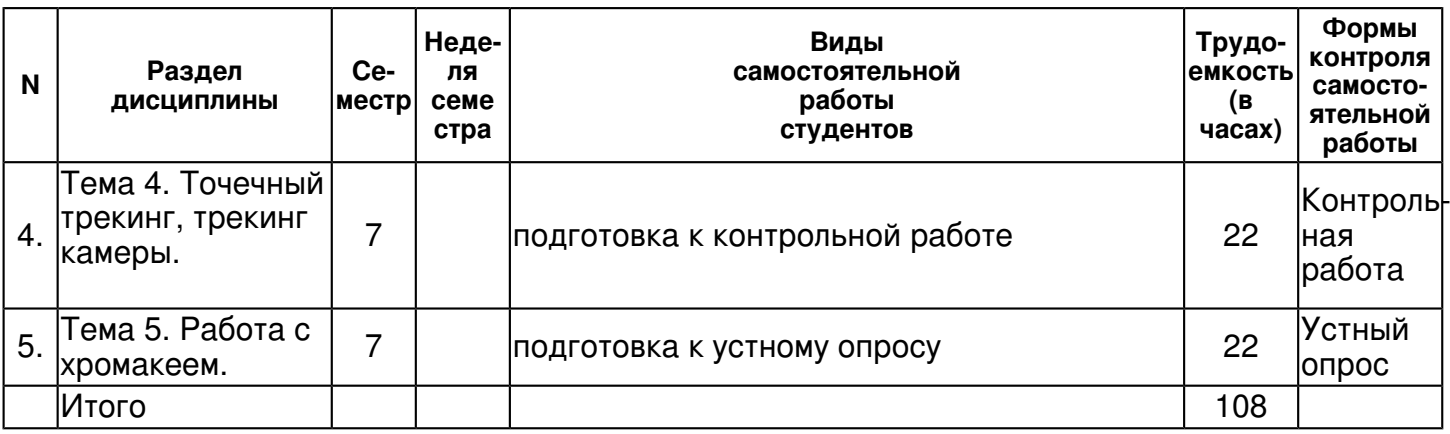

## **5. Образовательные технологии, включая интерактивные формы обучения**

Обсуждение проекта в командах. Командная работа. Проектная деятельность. Мастер-классы от специалистов.

#### **6. Оценочные средства для текущего контроля успеваемости, промежуточной аттестации по итогам освоения дисциплины и учебно-методическое обеспечение самостоятельной работы студентов**

## **Тема 1. Введение в композитинг. Программа Nuke. Интерфейс и философия.**

Устный опрос , примерные вопросы:

1. Место и значение композитинга в процессе создания 3D продукции. 2. Круг задач, решаемых на этапе композитинга. 3. Нодовый интерфейс программы и принцип работы с ним. 4. Файлы для композитинга.

## **Тема 2. Цветокоррекция и работа со слоями визуализации.**

Контрольная работа , примерные вопросы:

1. Цветокоррекция по каналам (RGB, HSL). 2. Калибровка монитора. 3. Согласование цвета различных элементов композиции. 4. Работа с оттенками лиц и растительности. 5. Работа над VFX-кадром. 6. Цветокоррекция после хромакея. 7. Интеграция объектов в кадр. 8. Light Wrap, тени. 9. Выравнивание цветовой гаммы, зерна, величины дефокуса и других характеристик изображения. 10. Сборка по цвету монтажной последовательности эпизода или клипа.

## **Тема 3. Маски, ротоскопинг, клинап.**

Творческое задание , примерные вопросы:

1. Создать кадр с человеком на другой планете. 2. Создать кадр с кораблем плывущим через облака. 3. Создать кадр с человеком идущим во вертикальной поверхности. 4. Создать кадр с площадью наполненной армией роботов. 5. Создать кадр с ботинком плывущим по лужам. 6. Создать кадр с человеком в миниатюре. 7. Создать кадр с замком на скалистом утесе. 8. Создать кадр с большим кубом вращающимся на кончике пальца человека. 9. Создать кадр с объектами вырывающимися из книги. 10. Создать кадр с солнцем скачущим как мяч по земле.

## **Тема 4. Точечный трекинг, трекинг камеры.**

Контрольная работа , примерные вопросы:

1. Встроенный трекинг камеры. 2. Достоинства и недостатки встроенного решения. 3. Внешняя программа для трехмерного трекинга PF Track. 4. "Нодовый" подход к организации работы. 5. Основы интерфейса и редактора нод. 6. Обмен данными. 7. Основные ноды для трекинга. 8. Коррекция трекинга. 9. Экспорт данных. 10. Внедрение трехмерных сцен. 11. Правила съемки и обработки материала для успешного трехмерного трекинга.

## **Тема 5. Работа с хромакеем.**

Устный опрос , примерные вопросы:

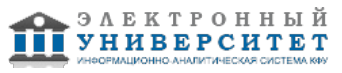

1. Особенности настройки цифровой камеры при работе с хромакеем. 2. Особенности настройки освещения при работе с хромакеем. 3. Различные типы нод необходимые при обработке шота с хромакеем в программном обеспечении Nuke. 4. Фильтры применяемые при с хромакеем.

## **Итоговая форма контроля**

зачет с оценкой (в 7 семестре)

Примерные вопросы к итоговой форме контроля

- 1. Shader (Шейдер).
- 2. Vertex Shader (Вершинный Шейдер).
- 3. Pixel Shader (Пиксельный Шейдер).
- 4. Procedural Textures (Процедурные Текстуры).
- 5. Проективные текстуры (projective texture).
- 6. Bump Mapping/Specular Bump Mapping.
- 7. Displacement Mapping.
- 8. Normal Mapping.
- 9. Parallax Mapping/Offset Mapping.
- 10. Postprocessing (Постобработка).
- 11. High Dynamic Range (HDR).
- 12. Tone Mapping.
- 13. Bloom.
- 14. Depth Of Field (DOF).
- 15. Level Of Detail (LOD).
- 16. Global Illumination.
- 17. Физическая модель света.
- 18. Экспозиция.
- 19. Затенение Гуро.
- 20. Затенение по Фонгу.
- 21. Рельефное текстурирование.
- 22. Просчет теней в реальном времени.
- 23. Эффект "размытия" при имитации движения Motion Blur.
- 24. Перечислите системы распределенного рендеринга (DR).

# **7.1. Основная литература:**

Adobe Photoshop Lightroom 5. Всеобъемлющее руководство для фотографов [Электронный ресурс] / Ивнинг М. - М. : ДМК Пресс, 2015. - 700 с. - ISBN 978-5-94060-056-6 - Режим доступа: http://www.studentlibrary.ru/book/ISBN9785940600566.html

Цветоведение. Колористика в композиции: Учебное пособие / Никитина Н.; Под ред. Истратов А.Ю., - 2-е изд., стер. - М.:Флинта, Изд-во Урал. ун-та, 2017. - 85 с.: ISBN 978-5-9765-3186-4 - Режим доступа: http://znanium.com/catalog/product/949755

Основы теории и истории искусств. Изобразительное искусство. Театр. Кино [Электронный ресурс] : учебное пособие / Т.С. Паниотова [и др.]. - Электрон. дан. - Санкт-Петербург : Лань, Планета музыки, 2017. - 456 с. - Режим доступа: https://e.lanbook.com/book/91845

# **7.2. Дополнительная литература:**

Уменье видеть. Беседы об изобразительном искусстве. - СПб: СПбГУ, 2016. - 88 с.: ISBN 978-5-288-05668-0 - Режим доступа: http://znanium.com/catalog/product/941610

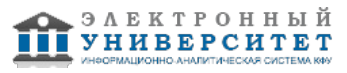

Maya 6 для Windows и Macintosh [Электронный ресурс] / Ридделл Д., Даймонд Э. ; Пер. с англ. Хаванов А.В., Талачева М.И., Осипов А.И. - М. : ДМК Пресс, 2016. - 592 с. (Quick Start) - ISBN 5-94074-090-1 - Режим доступа: http://www.studentlibrary.ru/book/ISBN5940740901.html Самоучитель Blender 2.7: Самоучитель / Прахов А. - СПб:БХВ-Петербург, 2016. - 398 с. ISBN 978-5-9775-3494-9 - Режим доступа: http://znanium.com/catalog/product/944556

# **7.3. Интернет-ресурсы:**

Ctrlpaint - https://www.ctrlpaint.com/ Foundry - https://www.foundry.com/products/nuke/tutorials Photoshop-master - https://photoshop-master.ru/ Proko - https://www.proko.com/ Videocopilot - https://www.videocopilot.net/tutorials/

# **8. Материально-техническое обеспечение дисциплины(модуля)**

Освоение дисциплины "Системы постпроцессинга" предполагает использование следующего материально-технического обеспечения:

Мультимедийная аудитория, вместимостью более 60 человек. Мультимедийная аудитория состоит из интегрированных инженерных систем с единой системой управления, оснащенная современными средствами воспроизведения и визуализации любой видео и аудио информации, получения и передачи электронных документов. Типовая комплектация мультимедийной аудитории состоит из: мультимедийного проектора, автоматизированного проекционного экрана, акустической системы, а также интерактивной трибуны преподавателя, включающей тач-скрин монитор с диагональю не менее 22 дюймов, персональный компьютер (с техническими характеристиками не ниже Intel Core i3-2100, DDR3 4096Mb, 500Gb), конференц-микрофон, беспроводной микрофон, блок управления оборудованием, интерфейсы подключения: USB,audio, HDMI. Интерактивная трибуна преподавателя является ключевым элементом управления, объединяющим все устройства в единую систему, и служит полноценным рабочим местом преподавателя. Преподаватель имеет возможность легко управлять всей системой, не отходя от трибуны, что позволяет проводить лекции, практические занятия, презентации, вебинары, конференции и другие виды аудиторной нагрузки обучающихся в удобной и доступной для них форме с применением современных интерактивных средств обучения, в том числе с использованием в процессе обучения всех корпоративных ресурсов. Мультимедийная аудитория также оснащена широкополосным доступом в сеть интернет. Компьютерное оборудованием имеет соответствующее лицензионное программное обеспечение.

Учебно-методическая литература для данной дисциплины имеется в наличии в электронно-библиотечной системе "ZNANIUM.COM", доступ к которой предоставлен студентам. ЭБС "ZNANIUM.COM" содержит произведения крупнейших российских учёных, руководителей государственных органов, преподавателей ведущих вузов страны, высококвалифицированных специалистов в различных сферах бизнеса. Фонд библиотеки сформирован с учетом всех изменений образовательных стандартов и включает учебники, учебные пособия, УМК, монографии, авторефераты, диссертации, энциклопедии, словари и справочники, законодательно-нормативные документы, специальные периодические издания и издания, выпускаемые издательствами вузов. В настоящее время ЭБС ZNANIUM.COM соответствует всем требованиям федеральных государственных образовательных стандартов высшего профессионального образования (ФГОС ВПО) нового поколения.

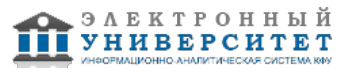

Учебно-методическая литература для данной дисциплины имеется в наличии в электронно-библиотечной системе Издательства "Лань" , доступ к которой предоставлен студентам. ЭБС Издательства "Лань" включает в себя электронные версии книг издательства "Лань" и других ведущих издательств учебной литературы, а также электронные версии периодических изданий по естественным, техническим и гуманитарным наукам. ЭБС Издательства "Лань" обеспечивает доступ к научной, учебной литературе и научным периодическим изданиям по максимальному количеству профильных направлений с соблюдением всех авторских и смежных прав.

Учебно-методическая литература для данной дисциплины имеется в наличии в электронно-библиотечной системе "Консультант студента" , доступ к которой предоставлен студентам. Электронная библиотечная система "Консультант студента" предоставляет полнотекстовый доступ к современной учебной литературе по основным дисциплинам, изучаемым в медицинских вузах (представлены издания как чисто медицинского профиля, так и по естественным, точным и общественным наукам). ЭБС предоставляет вузу наиболее полные комплекты необходимой литературы в соответствии с требованиями государственных образовательных стандартов с соблюдением авторских и смежных прав.

Программа составлена в соответствии с требованиями ФГОС ВПО и учебным планом по направлению 09.03.03 "Прикладная информатика" и профилю подготовки не предусмотрено .

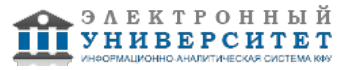

-

Автор(ы): Костюк Д.И. \_\_\_\_\_\_\_\_\_\_\_\_\_\_\_\_\_\_\_\_\_\_\_\_\_ "\_\_" \_\_\_\_\_\_\_\_\_\_\_ 201 \_\_\_ г.

Рецензент(ы): Кугуракова В.В. \_\_\_\_\_\_\_\_\_\_\_\_\_\_\_\_\_\_\_\_  $\frac{1}{2}$   $\frac{1}{2}$ 

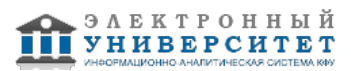